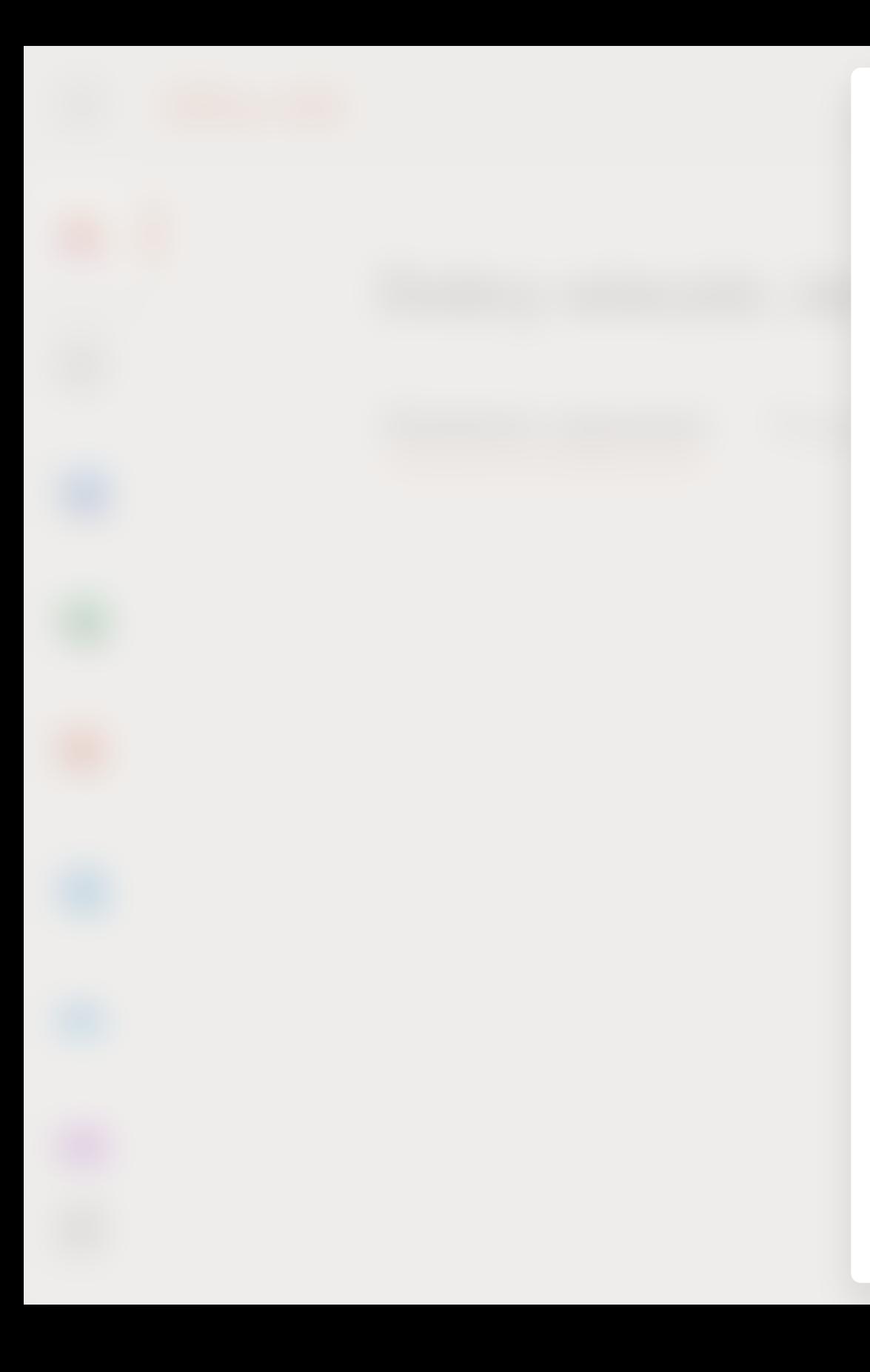

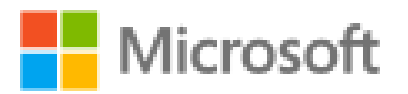

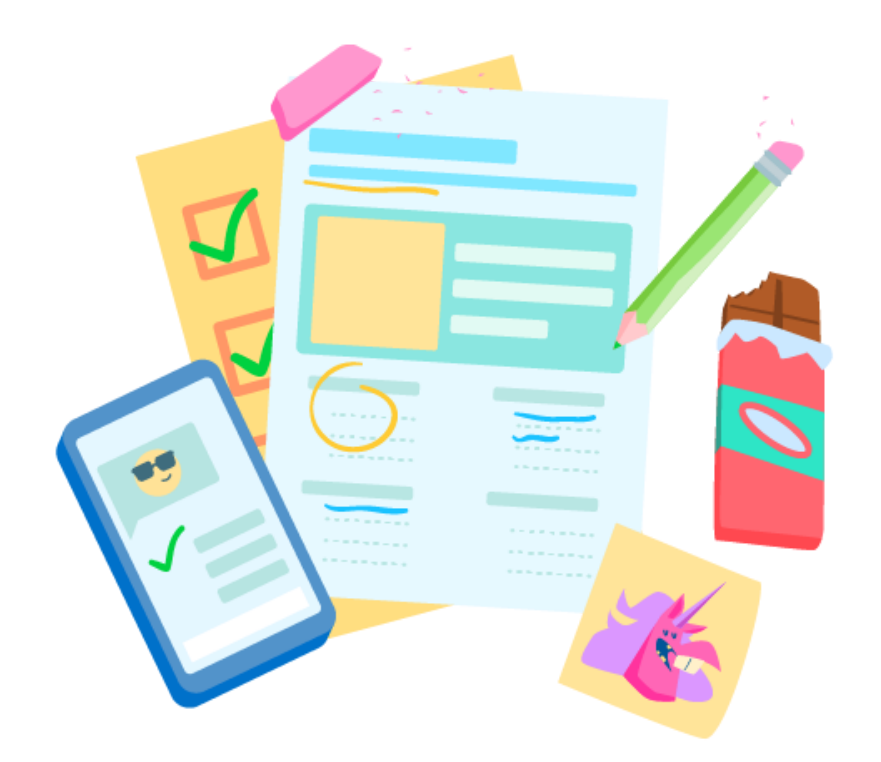

**Witaj, Janx Pozwól, że usługa Office 365 pomoże Ci pracować podczas zajęć**

● ● ● ● ●

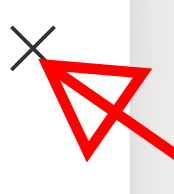

**Jesteśmy już zalogowani na naszym koncie. Możemy obejżeć prezentację powitalną lub ją po prostu zamnąć X.**